# Pomoć u pretraživanju baza podataka i mrežnih izvora

Kroz nekoliko temeljnih načela naučit ćete kako pronaći informaciju koju trebate iz različitih mrežnih izvora, e-časopisa i baza podataka za koje vam knjižnica osigurava pristup.

## Temeljna načela

Odabir baze podataka

Prvi korak u pretraživanju je odabir baze podataka za pretraživanje. Bazu podataka možete odabrati na abecednom popisu baza ili pregledu raspoloživih baza podataka na Portalu elektroničkih izvora za [hrvatsku akademsku i znanstvenu zajednicu.](http://baze.nsk.hr/) Poveznica *Pretraži* odvest će vas na sučelje za pretraživanje.

## • Oblikovanje upita

- Odredite temu/područje i što preciznije formulirajte rečenicu koja predstavlja upit,
- Raščlanite pitanje na samostalne, nezavisne pojmove,
- Pojedine pojmove raščlanite na srodne pojmove, sinonime, različitu terminologiju,
- Odredite sve gramatičke oblike pojedinih pojmova (npr. množine pojedinih izraza) kako biste dobili radove koji sadrže sve oblike zadanog pojma,
- Da bi pretraživanje obuhvatilo sve gramatičke oblike pojma koristite kraćenje (truncation, stemming). U tu svrhu se koriste zamjenski znakovi (wildcard) koji mijenjaju jedan ili više znakova, a mogu stajati na početku riječi, na kraju korijena riječi ili u sredini riječi,
- Kombinirajte i povežite raščlanjene nezavisne pojmove Booleovim operatorima AND, OR i NOT
- Za grupiranje izraza kod srodnih ili istih pojmova koristite okrugle zagrade u primjeru korištenja više od jednog Booleovog operator

### Napredno pretraživanje

Koristeći opciju napredno pretraživanje omogućujete oblikovanje ciljanije pretrage i dobivanje preciznijih rezultata.

 Booleovi operatori Koristeći Booleove operatore AND, OR i NOT povezujete riječi i izraze unutar upita za pretraživanje.

### AND

 Operator AND sužava pretraživanje na način da su u rezultat uključeni samo oni dokumenti koji sadrže *sve* riječi ili izraze koji su povezani s tim operatorom,

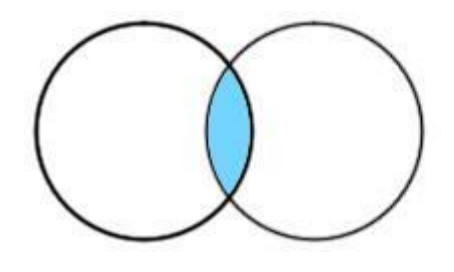

OR

Operator OR proširuje pretraživanje, daje radove u kojima se pojavljuje *bilo koja* riječ povezana s tim operatorom,

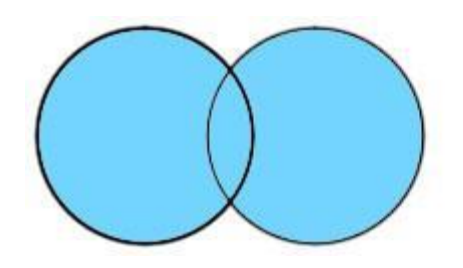

NOT

Operator NOT koristi se za isključivanje neke riječi iz pretraživanja.

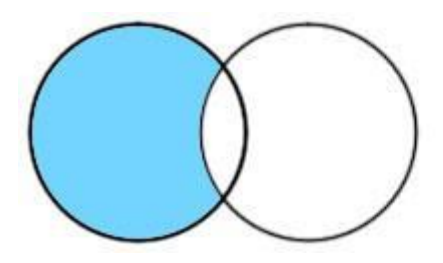